## INFRAGISTICS Windows Forms 18.1 – Service Release Notes – April 2019

## **Raise the Bar on Both BI and Desktop UI with Infragistics Windows Forms Controls**

Infragistics Windows Forms controls provide complete usability and extreme functionality to your next desktop application. Ensure app adoption when you create the experiences your customers already know, with Microsoft-inspired features that mimic Word, Excel, and Outlook.

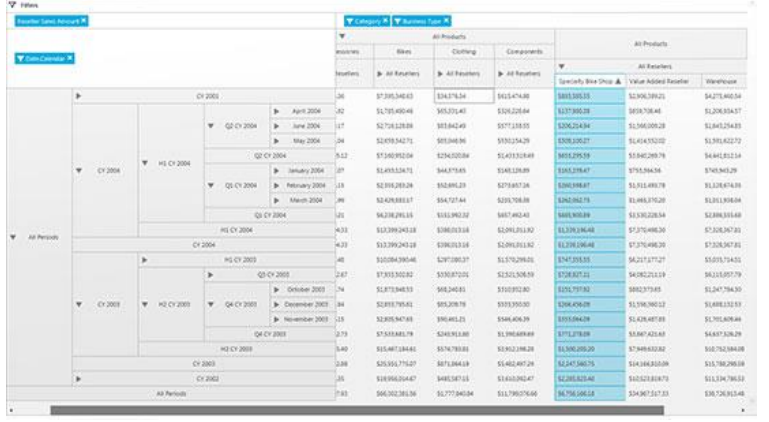

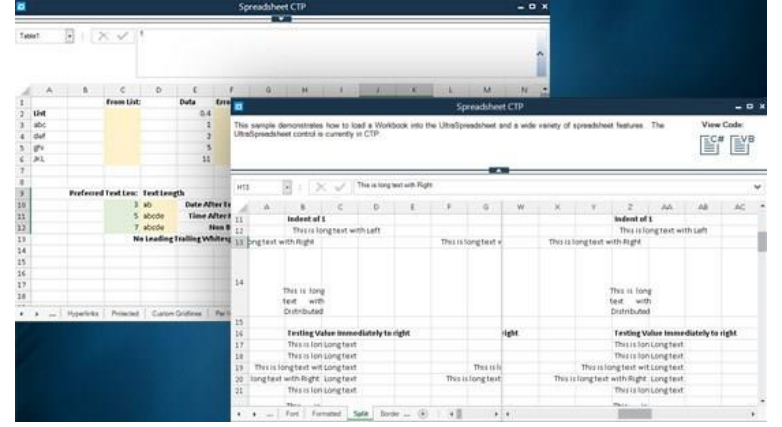

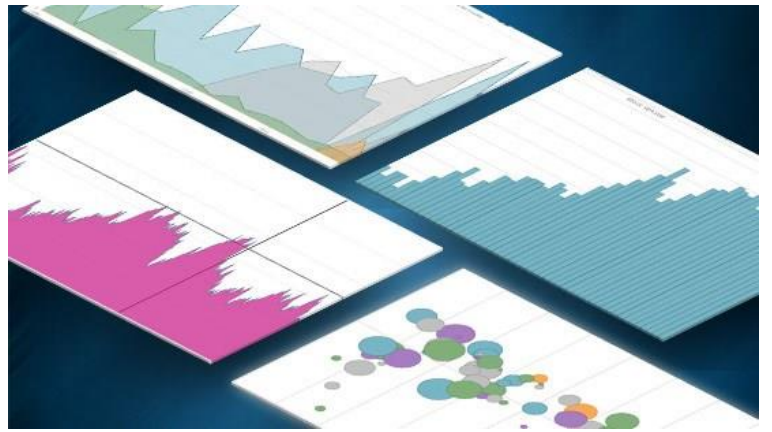

## **Installation**

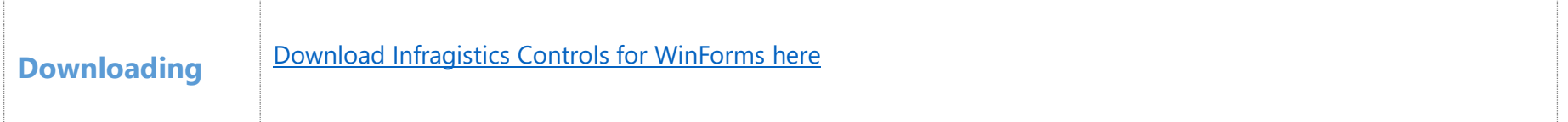

## **What's Changed**

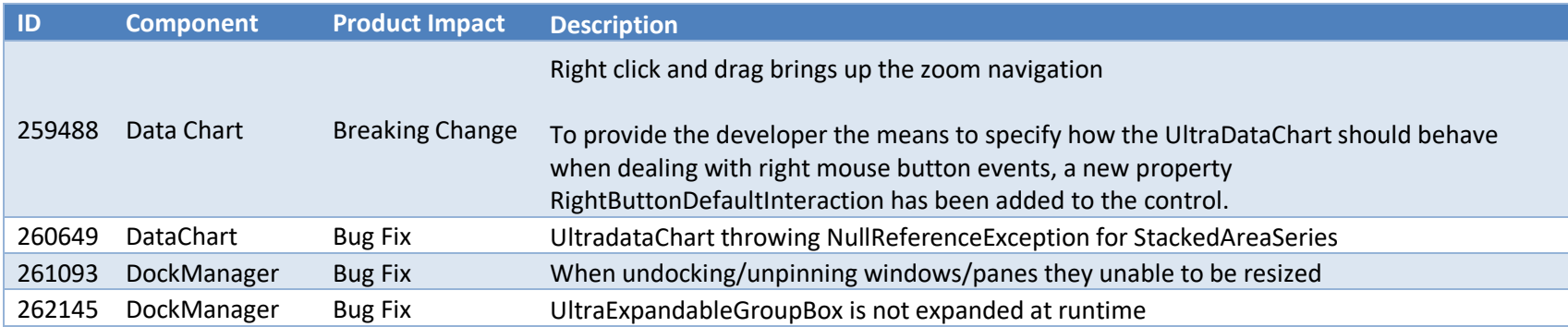

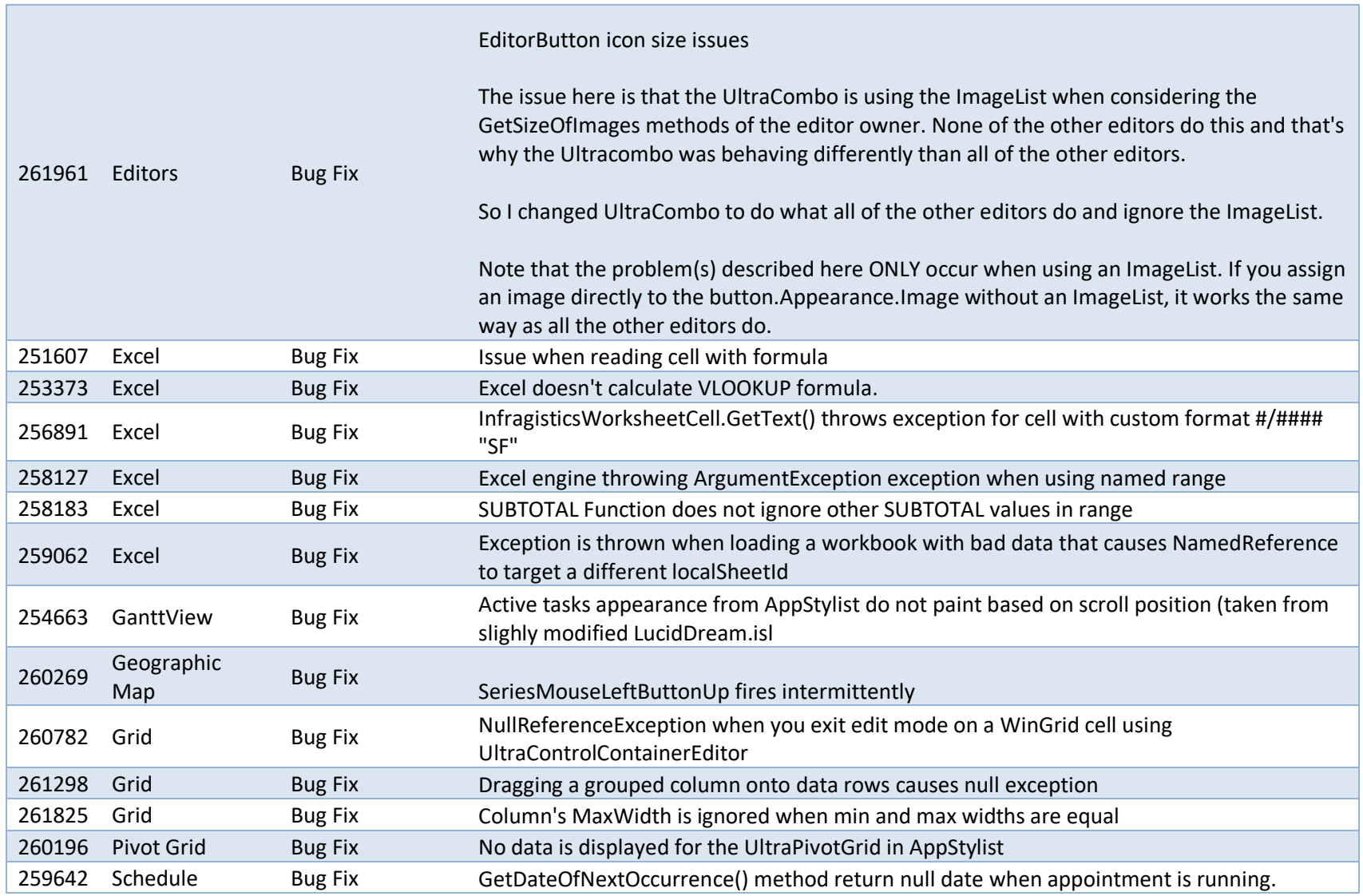

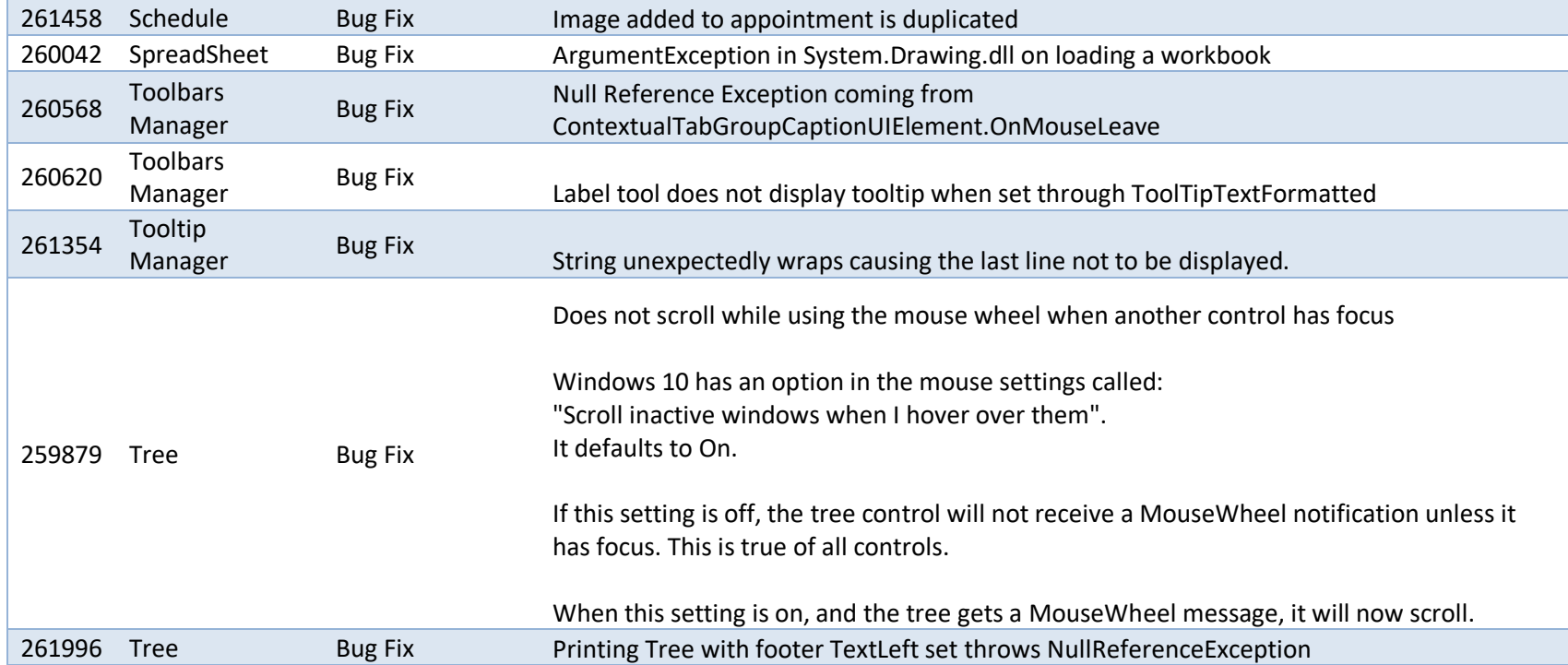